## pdf and posterior property property  $\mathop{\rm PDF}\nolimits$

https://www.100test.com/kao\_ti2020/276/2021\_2022\_\_E5\_A6\_82\_ E4\_BD\_95\_E8\_A7\_A3\_E5\_c67\_276572.htm

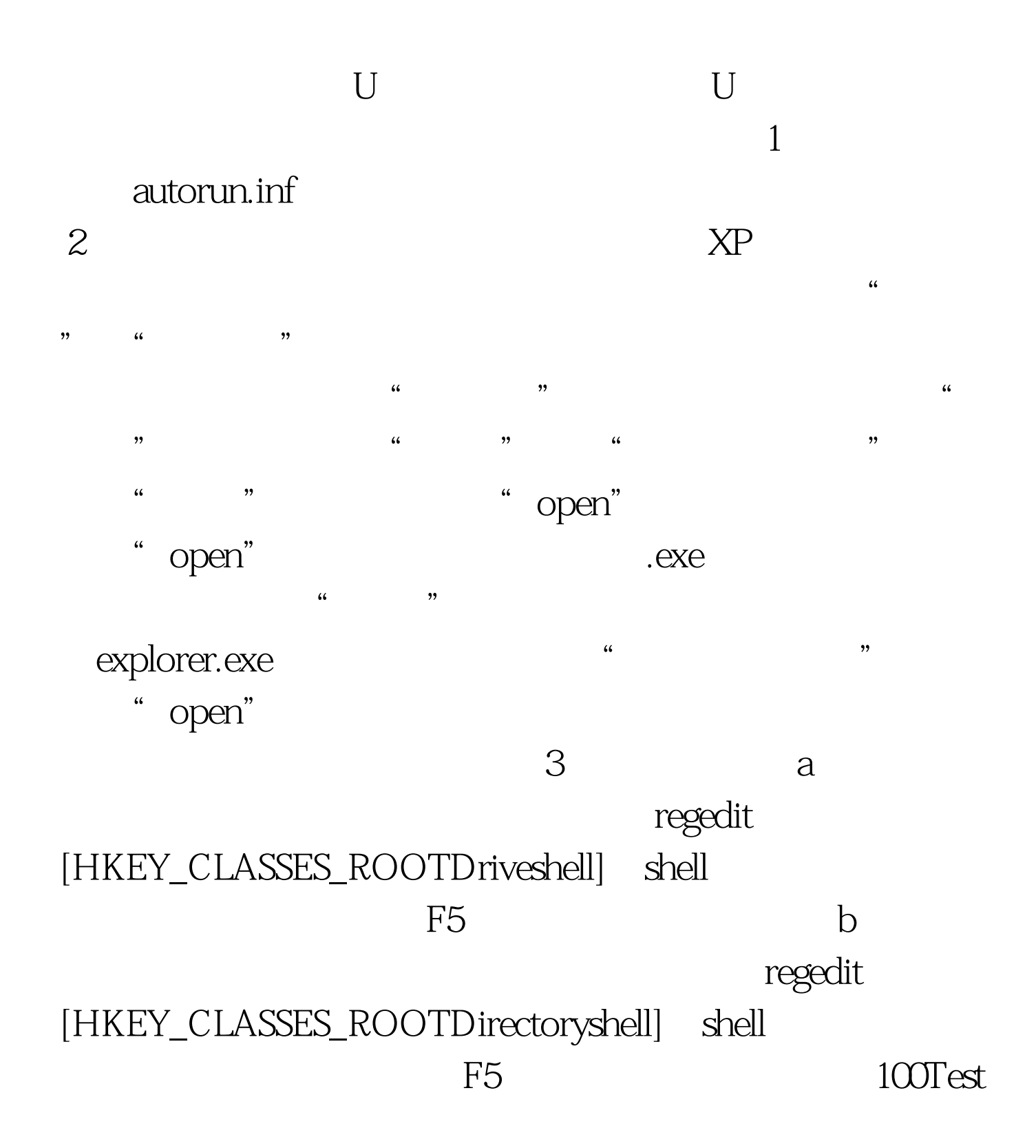

www.100test.com